## САНКТ-ПЕТЕРБУРГСКИЙ ГОСУДАРСТВЕННЫЙ УНИВЕРСИТЕТ **КАФЕДРА МАТЕМАТИЧЕСКОЙ ТЕОРИИ ИГР И СТАТИСТИЧЕСКИХ РЕШЕНИЙ**

# **Ахметов Айнур Артурович**

## **Выпускная квалификационная работа бакалавра**

## **Прогнозирование динамики производства**

Направление 010400

Прикладная математика, фундаментальная информатика и основы

программирования

 Научный руководитель, кандидат физ.-мат. наук, ассистент Панкратова Я. Б.

Санкт-Петербург 2016

## Содержание

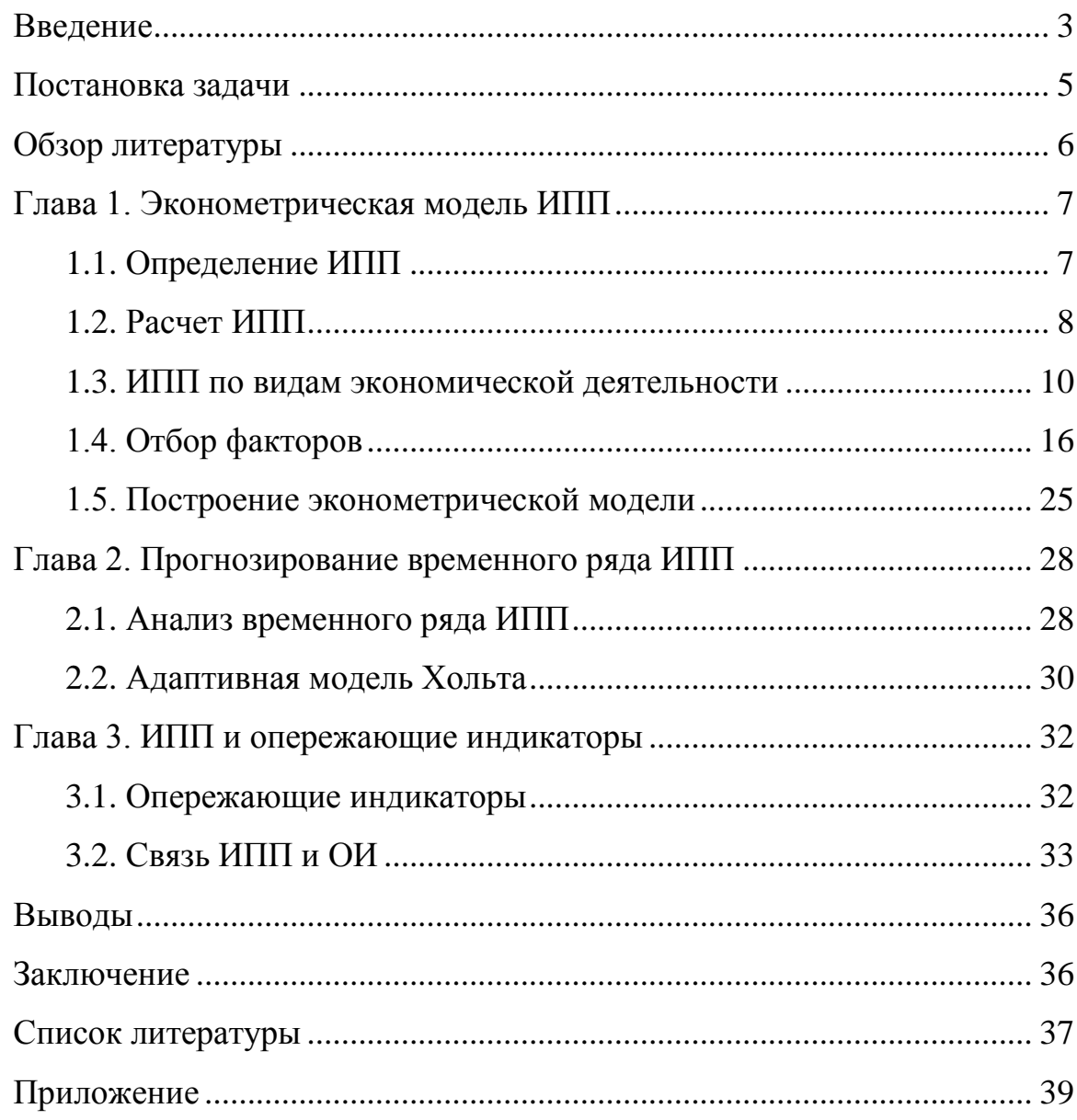

#### **Введение**

В наши дни часто возникает необходимость в анализе и получении точного прогноза какого-либо экономического показателя домохозяйства, предприятия, государства или даже союза нескольких государств (таких как Европейский Союз, Евразийский Союз). Чаще всего для этого обращаются к статистическим методам, в том числе и к методам эконометрики, с помощью которых можно изучить зависимость между различными экономическими показателями, а также исследовать временной ряд показателя, после чего на основе проведенного анализа сделать прогноз.

Эти методы и будут использованы для прогнозирования динамики производства.

Промышленное производство – важнейшая составляющая мировой и российской экономик. Доля промышленности в российском ВВП (Валовой Внутренний Продукт) составляет 35.8% (по состоянию на 2015 год) [1]. Доля населения, занятого в промышленности 26.6% (по состоянию на 2015 год) [1]. Промышленность влияет на многие экономические характеристики государства, определяет достаток населения и является критерием успешной экономики, поэтому тяжело переоценить важность промышленного производства для государства.

В России, как и во всем мире, промышленное производство оценивается с помощью «индекса промышленного производства» (ИПП). Очевидно, что положительная динамика ИПП говорит о «хорошем» экономическом положении в стране, а отрицательная о «плохом». Отсюда возникает необходимость понимать, как поведет себя ИПП в краткосрочной или долгосрочной перспективе.

Так же для точного прогноза важно верно определить факторы, влияющие на ИПП. Большая часть трудов, посвященных данной проблеме, основывается на прогнозировании временного ряда ИПП. В нашей работе,

кроме всего прочего, мы попытались составить прогнозы, построив различные регрессионные модели, также была изучена возможность прогнозирования динамики производства на основе опережающих индикаторов. Эти вопросы рассмотрены в достаточно малом количестве исследований, что и вызвало интерес к данной проблеме.

Целью работы является прогнозирование динамики производства с помощью различных эконометрических методов. Для этого были изучены теоретические основы анализа временных рядов, построения регрессионных моделей, методов отбора факторов для моделей, методы оценки качества и адекватности полученных моделей.

Для проведения расчетов и построения графиков была использована программа Microsoft Excel, а также язык программирования R. Данные были получены с открытых источников Федеральной Службы Государственной Статистики Российской Федерации [2], Центрального Банка Российской Федерации [3], Московской Биржи [4], компании «British Petroleum» [5].

Данная работа характеризуется как практически направленная и является демонстрацией применения методов прикладной математики в реальной экономике. Использованные методы одинаково удобны для прогнозирования экономических показателей деятельности как фирм, так и предприятий.

 $\overline{4}$ 

## **Постановка задачи**

Выделим несколько основных задач:

- 1. Отобрать значимые факторы, влияющие на ИПП;
- 2. Построить эконометрическую модель;
- 3. Произвести расчет показателей качества и адекватности моделей;
- 4. Провести анализ и прогнозирование временного ряда ИПП;

5. Изучить возможность прогнозирования ИПП с помощью опережающих индикаторов.

#### **Обзор литературы**

Для написания данной работы использовалась научная, а также учебная литература, публикации в научных изданиях.

Понятия индекса промышленного производства и принципы его расчета даны в официальных методических изданиях Федеральной Службы Государственной Статистики Российской Федерации (Росстат) [6], [7].

Методологической основой работы послужили учебные издания по эконометрике, такие как [8], [9], [10], [11]. В перечисленной литературе описываются теоретическая и практическая основы методов эконометрического моделирования и прогнозирования.

Также стоит отметить, что существуют учебные издания, посвященные только вопросу прогнозирования социально-экономических показателей, например, [12].

Конечно, имеются статьи и исследования на тему прогнозирования динамики производства. Сразу можно сказать, что они делятся на два типа. Первые для прогноза используют методы анализа временных рядов, как в [13], а в работах второго типа строятся эконометрические модели, как в [14].

Подробнее хотелось бы остановиться на статье [14], где в результате анализа были выявлены основные факторы, влияющие на экономические показатели России, такие как динамика экспортных цен на нефть, тарифы, выдвигаемые естественными монополиями (газ и электроэнергия), инвестиционная и налоговая политики, курсы валют.

Далее перейдем к теме опережающих индикаторов. Подробнее с понятием и сутью данных индикаторов можно ознакомиться в официальных метаданных Росстата [15], а также в статье [16]. Работ, посвященных прогнозированию динамики производства с помощью опережающих индикаторов весьма мало, из тех, которые имеются, стоит выделить статью [17].

# **Глава 1. Эконометрическая модель Индекса промышленного производства (ИПП)**

В данной главе будет рассмотрено определение ИПП, методика расчета ИПП, оценка индекса с помощью ИПП отдельных отраслей. Будет проведен отбор факторов, влияющих на ИПП, и построена эконометрическая модель.

#### **1.1 Определение ИПП**

Так как основным показателем динамики промышленного производства в России и в мире является индекс промышленного производства, то в качестве исходных данных будем рассматривать показатели ИПП за определенный период времени. Для лучшего понимания объекта исследования, начнем с разбора понятий, которые входят в название индекса.

Производство – особенный вид взаимодействия природы и человека, осуществляемый путем переработки природных ресурсов в различный конечный продукт. Выделяют несколько видов производства: оборонное, сельскохозяйственное и промышленное.

Промышленность – важнейшая составляющая экономики. Она представляет собой совокупность различных предприятий, занимающихся производством энергии, потребительских товаров, добычей материалов, сырья, топлива и обработкой продуктов, полученных в промышленности или других отраслях производства. Выделяют два основных вида промышленности: обрабатывающую и добывающую. Так же к промышленности относится распределение и производство электроэнергии, воды и газа.

В России на каждую отрасль производства приходятся следующие доли: обрабатывающая - 66%, добывающая – 24 %, распределение и производство электроэнергии, воды и газа – 10 % [18].

Изучая график ИПП России за 1992-2015 года (рис 1.1.1), можно четко определить кризисные годы для отечественной экономики: экономический спад после распада СССР, кризисы 1998 года и 2008-2009 годов.

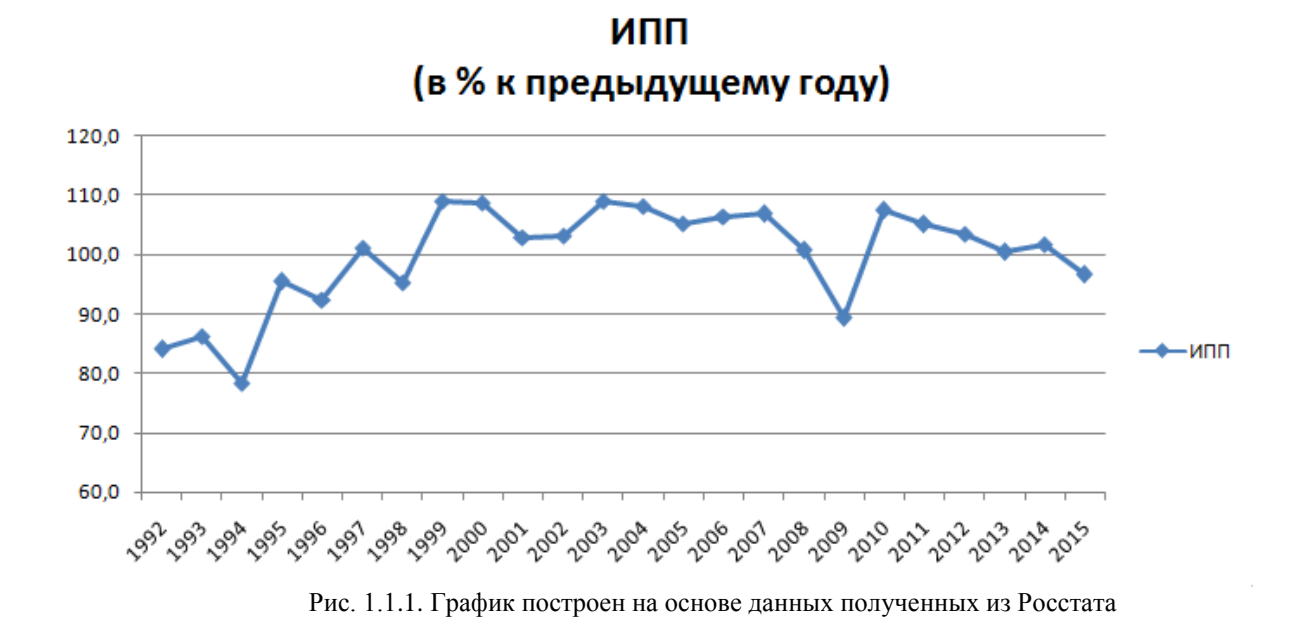

Это говорит о прямой зависимости состояния промышленности и состояния экономики государства.

Теперь рассмотрим понятие индекса производства. Это показатель, который характеризует совокупное изменение производства всех видов работ, товаров и услуг за сравниваемые периоды времени [6].

Индекс промышленного производства – это агрегированный индекс производства по таким видам деятельности как: "Добыча полезных ископаемых", "Обрабатывающие производства", "Производство и распределение электроэнергии, газа и воды" [6].

Расчетом и формированием индекса промышленного производства в России занимается Федеральная служба государственной статистики (Росстат).

#### **1.2 Расчет ИПП**

Расчет индексов производства осуществляется с опорой на данные о производственной динамике по установленному набору товаров в

натуральном исчислении. Далее происходит агрегация индивидуальных индексов по определенным видам деятельности в индексы по группам по типу экономической деятельности. Это делается со ссылкой на «Общероссийский классификатор видов экономической деятельности» (ОКВЭД) [6].

Рассмотрим математическую формулу расчета (в Российской статистической практике выбор сделан в пользу индекса Лайспейраса, так же как в некоторых странах Европы и США, и др. [7]). Для начала изучим ее составляющие. Пусть  $p_b$  - среднегодовая цена единицы товара в тысячах рублей в базисном году. В свою очередь,  $q_b$ ,  $q_t$ ,  $q_{t-1}$  – производство в натуральном выражении в среднем за месяц базисного года, за *t*–период (период с начала года, отчетный месяц), *t-1*–период (соответствующие периоды предыдущего года, предыдущий месяц) соответственно. Кроме того, поясним понятие базисного года. Это год, в котором структуры товарных цен, производства и добавочной стоимости относительно устойчивы (с 2010 по 2013 года в России в качестве базисного применялся 2008 год, с 2014 года  $-2010$  год.).

Расчет индексов происходит в несколько шагов. На каждом рассчитывается три вида индексов:

1) Сначала рассчитывается индекс, который характеризует производственные изменения в отчетный период *t* по сравнению со среднемесячным объемом базисного года  $i_{t/b}$ .

$$
i_{t/b} = \frac{q_t \times p_b}{q_b \times p_b} \times 100.
$$

2) Далее считаем индекс, который характеризует изменение производства в прошедшем периоде *t-1* по сравнению со среднемесячным объемом базисного года  $i_{t-1/b}$ .

$$
i_{t-1/b} = \frac{q_{t-1} \times p_b}{q_b \times p_b} \times 100.
$$

И, наконец, рассчитываем индексы  $i_{t/b}$ , которые характеризуют  $3)$ изменение производства в периоде  $t$  в сравнении с  $t-1$ . Данные индексы получаем, проведя деления индексов, рассчитанных ранее

$$
i_{t/t-1} = \frac{i_{t/b}}{i_{t-1/b}} \times 100
$$

Сопоставление объема производства за период времени t с объемом производства за предшествующий период t-1 происходит благодаря сравнению отклонений объемов от среднемесячных показателей базисного года.

Данные формулы и принципы расчета приведены в официальных документах Росстата [6], [7].

#### 1.3 ИПП по видам экономической деятельности

ОКВЭД (Общероссийский Согласно классификатор видов экономической деятельности) каждому виду экономической деятельности соответствует код. Так как индекс промышленного производства является агрегированным по видам деятельности таким, как С - "Добыча полезных ископаемых", D - "Обрабатывающие производства", E - "Производство и распределение электроэнергии, газа и воды", то для удобства можно использовать следующее обозначение: ИПП (C+D+E). А для краткого упоминания видов деятельности будем использовать эти самые коды, поэтому также введем в обращение: ИПП (С), ИПП (D), ИПП (Е).

На рис. 1.3.1 изображены доли С, D, Е в промышленности России в 2015 году (диаграмма построена на основе данных полученных из Росстата). Так как каждый из крупных видов промышленного производства состоит из меньших видов производства, то также изобразим на рис. 1.3.2 доли данных видов в промышленности страны, тем самым получим ее структуру. Стоит

отметить, что у каждого подвида есть свой код согласно ОКВЭД. Например, химическое производство имеет код DG. Первая буква описывает вид экономической деятельности, к которой относится данное производство (Обрабатывающие производства), а вторая буква уже является индивидуальной.

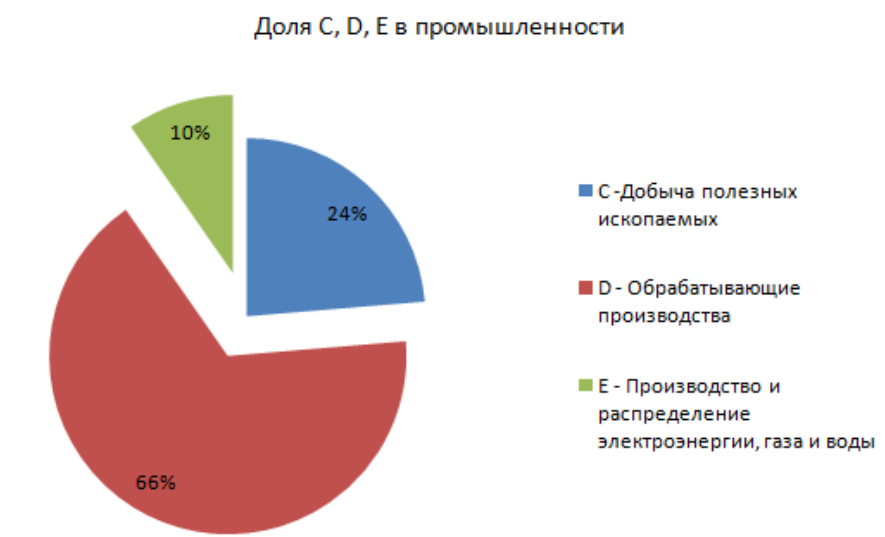

Рис. 1.3.1 Диаграмма построена на основе данных полученных из Росстата

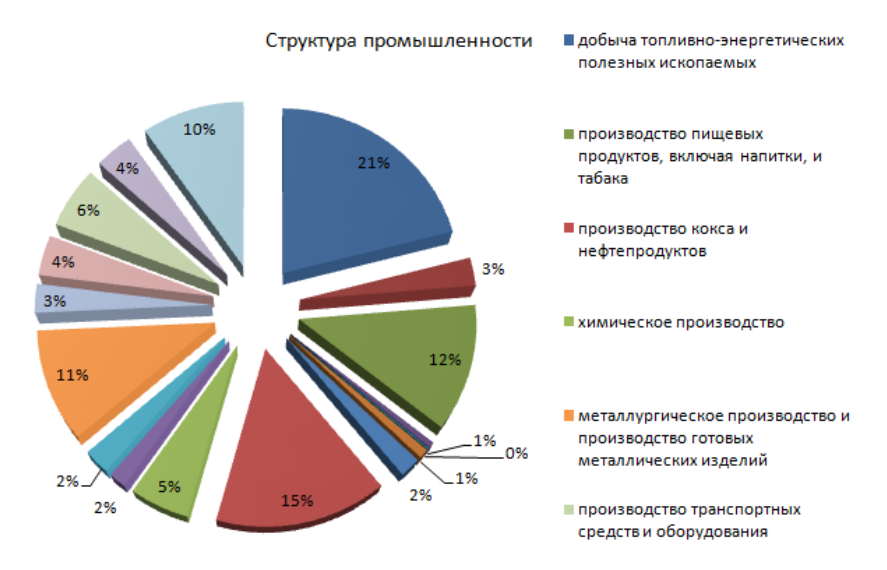

Рис. 1.3.2 Диаграмма построена на основе данных полученных из Росстата

Сделаем выводы. Самую большую долю в промышленности занимают «обрабатывающие производства». Разбирая структуру промышленности,

выделим производства с самой большой долей: 24% – это «добыча топливноэнергетических полезных ископаемых» (CA), 15% – «производство кокса и нефтепродуктов» (DF), 12% – «производство пищевых продуктов, включая напитки, и табака» (DA), 11% – «металлургическое производство и производство готовых металлических изделий» (DJ).

Построим корреляционную матрицу (рисунок 1.3.3) между ИПП (С+D+E), ИПП (C), ИПП (D) и ИПП (E). Данные по индексам промышленного производства взяты из открытых источников Росстата и представляют собой помесячные показатели с 2011 по 2015 год. В каждой выборке присутствует по 60 элементов, выраженных в процентах (период с начала отчетного года к соответствующему периоду предыдущего года).

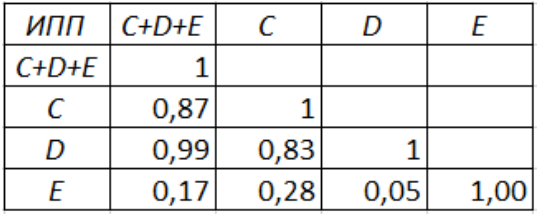

#### Рис.1.3.3

Из таблицы видно, что самый высокий коэффициент корреляции наблюдается между ИПП (C+D+E) и ИПП (D). Это может говорить о том, что отечественная промышленность в целом подвержена влияюнию тех же факторов, которые влияют на отрасль «обрабатывающих производств». И так как доля D в структуре промышленности самая высокая, с большой вероятностью любые колебания ИПП (D) отразятся на ИПП (C+D+E).

Теперь построим корреляционную матрицу между ИПП (C+D+E), ИПП (DA), ИПП (DF) и ИПП (DJ) (рис. 1.3.4). Отрасль СА рассматривать не будем по причине того, что она составляет 89% добывающих производств (C). Вместо нее рассматривается целиком все С.

Из второй таблицы видно, что имеется высокая зависимость между показателями всей промышленности и показателями металлургического производства(DJ).

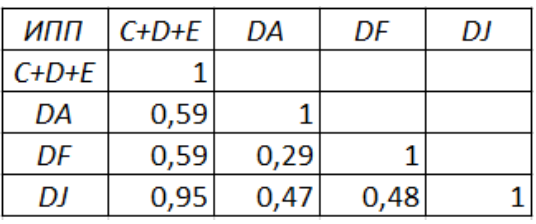

#### Рис. 1.3.4

Теперь построим две линейные регрессионые модели и попытаемся понять, можно ли сделать прогноз ИПП в целом, в зависимости от данных ИПП (D) и ИПП (DJ). Построим первую парную регрессию. В качестве зависимой переменной у возьмем ИПП (C+D+E), а в качестве объясняющей  $x - M\Pi\Pi$  (D). Таким образом получим вид регресии  $y = a + bx + e$ , где  $e = y - \hat{y}$ - остатки регрессии,  $\hat{y}$  - значения регрессионной модели. Сама модель имеет вид:  $\hat{v} = a + bx$ . Найдем коэффициенты с помощью «метода наименьших квардратов».

Найденные коэффициенты:  $a=$  43.26,  $b=$  0.57. Подробнее остановимся на критериях качества полученной модели  $\hat{v} = 43.26 + 0.57x$ .

• Один из важнейших критериев - это коэффициент детерминации, который рассчитывается по формуле:

$$
R^2 = 1 - \frac{\sum_{i=1}^n (y_i - \hat{y}_i)^2}{\sum_{i=1}^n (y_i - \bar{y})^2}, \qquad \qquad \bar{y} = \frac{1}{n} \sum_{i=1}^n y_i,
$$

где *п*-количество элементов в выборке. Коэффициент принимает значения от 0 до 1. Чем ближе значение к единице, тем сильнее зависимость.

Средняя ошибка аппроксимации:

$$
\bar{A} = \frac{1}{n} \sum_{i=1}^n \sum \left| \frac{y_i - \hat{y}_i}{y_i} \right| \cdot 100\%.
$$

Иначе говоря, это среднее отклонение полученных значений модели от фактических. Ошибка, которая допускается, не должна превышать 10%. Чем она меньше, тем лучше модель.

Оценка стандартного отклонения остатков (ошибок) модели

$$
S_{\text{ocr}} = \sqrt{\frac{\sum_{i=1}^{n} (y_i - \hat{y}_i)^2}{n - m - 1}},
$$

где т - количество объясняющих переменных. Чем больше доля

необъясненной варицации у от  $\hat{y}$ , тем больше значение оценки.

Чтобы оценить значимость коэффициента корреляции, рассчитаем tкритерий Стьюдента:

$$
t_{\text{pace}} = r \sqrt{\frac{n-2}{1-r^2}}
$$

где r-коэффициент корреляции. И если

$$
|t_{\text{pace}}|> t_{(1-\alpha;n-2)},
$$

где  $t_{(1-\alpha;n-2)}$  – табличное значение с уровнем значимости  $\alpha$  и n-2 степенями свободы, то коэффициент принято считать значимым.

Для того, чтобы оценить значимость полученных коэффициентов а и  $\bullet$  $b$ , рассчитаем значение  $t$ -критерия для них:

$$
t_a = \frac{a}{s_a}, t_b = \frac{b}{s_b},
$$

где

$$
s_a = S_{\text{ocr}} \sqrt{\frac{\sum_{i=1}^{n} x_i^2}{n \sum_{i=1}^{n} (x_i - \bar{x})^2}}, \, s_b = S_{\text{ocr}} \sqrt{\frac{1}{\sum_{i=1}^{n} (x_i - \bar{x})^2}}
$$

- это стандартные ошибки коэффициентов а и b соответственно,

$$
\bar{x}=\frac{1}{n}\sum_{i=1}^n x_i.
$$

Если  $t_a > t_{(1-\alpha;n-2)}$  и  $t_b > t_{(1-\alpha;n-2)}$ , то коэффициенты *а* и *b* можно считать значимыми.

Для оценки значимости модели воспользуемся критерием Фишера.  $\bullet$ Рассчитаем статистику:

$$
F_{\text{pacuer}} = \frac{R^2}{1 - R^2} (n - 2).
$$

Если  $F_{\text{bacver}} > F_{(1-\alpha,m,n-2)}$ , то модель можно признать статистическизначимой.

Также необходимо проверить модель на гомоскедастичность ошибок.  $\bullet$ B случае гетероскедастичности модель себя может вести неадекватно. Для проверки на гомоскедастичность был выбран метод Гольдфельда-Квандта [8].

В каждой выборке мы имеем по 60 элементов, мы же построили и будем строить модели по 56 элементам, чтобы далее осуществить прогноз по 4 объясняющим переменным и сравнить полученные значения модели и фактические имеющиеся значения, находящиеся на одном уровне. Итак, приведем рассчитанные показатели критериев качества для полученной модели

$$
\hat{v} = 43.26 + 0.57x
$$

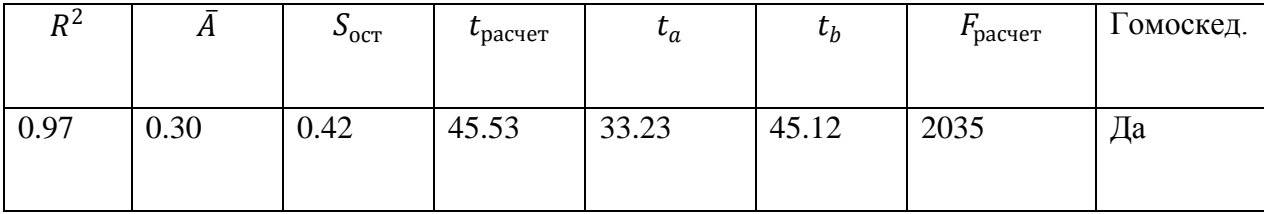

Данная модель показывает, что при увеличении ИПП (D) на 1%, то ИПП (C+D+E) в среднем увеличивается на 0.57%. Так же для того, чтобы интерпретировать модель, воспользуемся коэффициентом эластичности  $E = b \frac{\bar{x}}{\bar{x}}$ , он демонстрирует на сколько процентов меняется в среднем у, когда *х* увеличивается на 1% от  $\bar{x}$ . В нашем случае  $E=0.54$ .

Вернемся к показателям качества, приведем табличные значения различных критериев при  $n-2=54$ ,  $m=1$ ,  $\alpha=0.005$ :  $t_{(1-0.05,56-2)}=2$  и  $F_{(1-0.05;1;56-2)} = 4.02$ . Сделаем вывод: все показатели демонстрируют хорошее качество модели, присутствует свойство гомоскедастичности (значения  $\bar{A}$  представлены в процентах), модель может быть принята.

Далее потсроим вторую парную регрессию. В качестве зависимой переменной у возьмем ИПП (C+D+E), а в качестве объясняющей  $x - 1$ ИПП (DJ). Модель также будет иметь вид:  $\hat{y} = a + bx$ . Коэффициенты также найдем с наименьших Получили помощью «метола квардратов». модель:  $\hat{v} = 50.06 + 0.51x$ . Значит, при увеличении ИПП (DJ) на 1%, ИПП в среднем увеличивается на 0.51%. Приведем показатели качества модели.

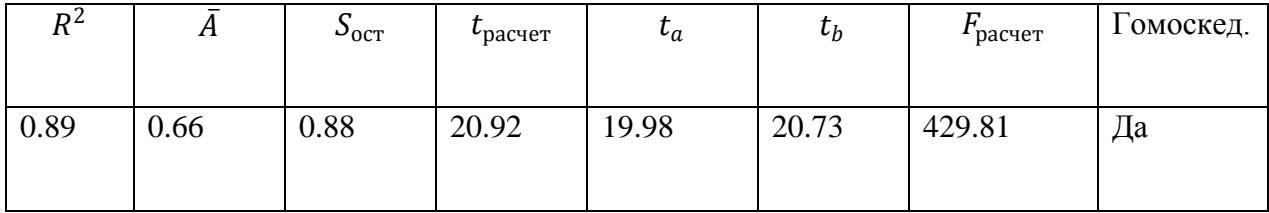

Все показатели говорят о хорошем качестве модели. Высокий коэффициент детерминации, низкие  $\overline{A}$  и  $S_{\text{ocr}}$ , все *t*-расчетные и *F*-расчетная выше табличных значений, модель гомоскедастична (значения  $\overline{A}$ представлены в процентах).

Подведем итоги. Давать прогноз поведения динамики ИПП (C+D+E) можно основываясь и на ИПП отдельных подвидов промышленности, например, металлургии, так как динамики некоторых отраслей ведут себя в целом как динамика всего отечественного промышленного производства.

#### **1.4 Отбор факторов, влияющих на ИПП**

Согласно [14], основными факторами, влияющими на экономические показатели России, являются: динамика экспортных цен на нефть, тарифы, выдвигаемые естественными монополиями (газ и электроэнергия), инвестиционная и налоговая политики, курсы валют.

Вместе с этими факторами были рассмотрены и множество других, относящихся к основным экономическим и социальным показателем страны. И после первичного корреляционного и визуального (корреляционное поле) анализа были отброшены показатели с самыми низкими коэффициентами корреляции с ИПП (C+D+E).

Далее будем рассматривать следующие факторы:

- $x_1$  Инвестиции в основной капитал (в %) (Росстат);
- $x_2$  Внешний торговый оборот (в %) (Росстат);
- $\bullet$   $x_3$  Оборот розничной торговли (в %) (Росстат);
- $x_4$  Официальный курс доллара США по отношению к рублю (ЦБ);
- $\bullet$   $x_5$  Товарные запасы в организациях розничной торговли (в млрд. рублей) - (Росстат);
- $x_6$  Задолжность организаций (Кредиторская задолжность, в млрд. рублей) (Росстат);
- $x_7$  Средние цены производителей на энергоресурсы и продукты нефтепереработки (Газ горючий природный, рублей за тыс. куб.м) (Росстат);
- $\bullet$   $x_8$  Индексы цен производителей по товарам и товарным группам (Электроэнергия собственного производства на внутренний рынок) (в %) (Росстат);
- $x_9$  Цена на нефть марки Brent (Долларов за баррель) (Компания «BritishPetroluem»);
- $x_{10}$  Индекс РТС (Московская Биржа).

Далее будем строить линейные и нелинейные регрессионные модели между ИПП (C+D+E) и другими показателями. Нелинейные модели могут быть двух видов: нелинейные по переменной или нелинейные по коэффициенту. Мы будем рассматривать следующие нелинейные модели:

- $\hat{y} = a + b\sqrt{x}$  гиперболическая;
- $\hat{y} = a + \frac{b}{a}$  $\frac{b}{x}$  – равносторонняя гипербола;
- $\hat{y} = a + b \ln x \pi$  логарифмическая;
- $\hat{y} = a + bx^2 + cx \text{полиномиальная};$
- $\hat{y} = ax^b$  степенная;
- $\hat{y} = ae^{bx}$  экспоненциальная;
- $\hat{y} = ab^x \text{maxa}$ зательная;
- $\hat{y} = \frac{1}{\sqrt{1 \frac{1}{2}}}\$  $\frac{1}{a+bx}$  — обратная.

В таких случаях нахождение коэффициентов осложнояется в силу нелинейности моделей. Есть несколько подходов для решения этой проблемы. Изучим модели, где присутствует нелинейность по объясняющей переменной. Их можно привести к линейному виду путем замены. Например, заменив $\frac{1}{2}$  $\frac{1}{x}$  = *z* (равносторонняя гипербола), получим модель вида  $\hat{y} = a + bz$ . Таким образом, для нахождения коэффициентов можем использовать «метод наименьших квадратов».

Перейдем к моделям, нелинейным по коэффициенту. Для них также можно провести преобразования для приведения к линейному виду, например, с помощью логарифмирования. Тогда, например, степенная модель будет выглядеть как  $\ln \hat{v} = \ln a + b \ln x$ , введя новые обозначения  $Y=\ln \hat{y}$ ,  $\hat{a} = \ln a$ ,  $X = \ln x$ , получим  $Y = \hat{a} + bX$ . Теперь снова можем воспользоваться «методом наименьших квадратов» для нахождения коэффициентов. И после выполнения обратных преобразований, получим нужные значения. Этот способ можно применить к другим моделям. Стоит заметить, что в ходе таких преобразования, часто нарушается свойство гомоскедастичности [10].

Теперь рассмотрим подход, когда модель нельзя привести к линейному виду. В данном способе оценка коэффициентов а и b находится с помощью минимизации функционала «метода наименьших квадратов»:

$$
F(a,b) = \sum_{i=1}^{n} (y_i - \hat{y}_i)^2,
$$

для реализации которого можно воспользоваться различными численными методами.

Подробнее остановимся на способах оценки качества модели в нелинейных случаях. Коэффициент корреляции демонстирует силу связи только в линейном случае, поэтому для определения тесноты между переменными воспользуемся индексом корреляции, который рассчитывается по формуле

$$
I = \sqrt{1 - \frac{\sum_{i=1}^{n} (y_i - \hat{y}_i)^2}{\sum_{i=1}^{n} (y_i - \bar{y})^2}}, \ \ \bar{y} = \frac{1}{n} \sum_{i=1}^{n} y_i,
$$

 $n$  – количество элементов в выборке. Коэффициент детерминации будем определять как  $R^2 = I^2$ . Для модели с большим числом коэффициентов можно использовать скорректированный коэффициент детерминации

$$
\hat{R}^2 = 1 - \frac{\sum_{i=1}^n (y_i - \hat{y}_i)^2 (n-1)}{\sum_{i=1}^n (y_i - \bar{y})^2 (n-l)},
$$

$$
18\\
$$

где *l* – количесвто коэффиентов в модели.

Теперь поэтапно будем рассматривать парные регрессионные линейные и нелинейные модели, где в качестве зависимой переменной будет ИПП (C+D+E), а в качестве объясняющих переменных – факторы, которые мы рассматриваем.

1) у = ИПП (C+D+E),  $x_1$  – Инвестиции в основной капитал (в %).

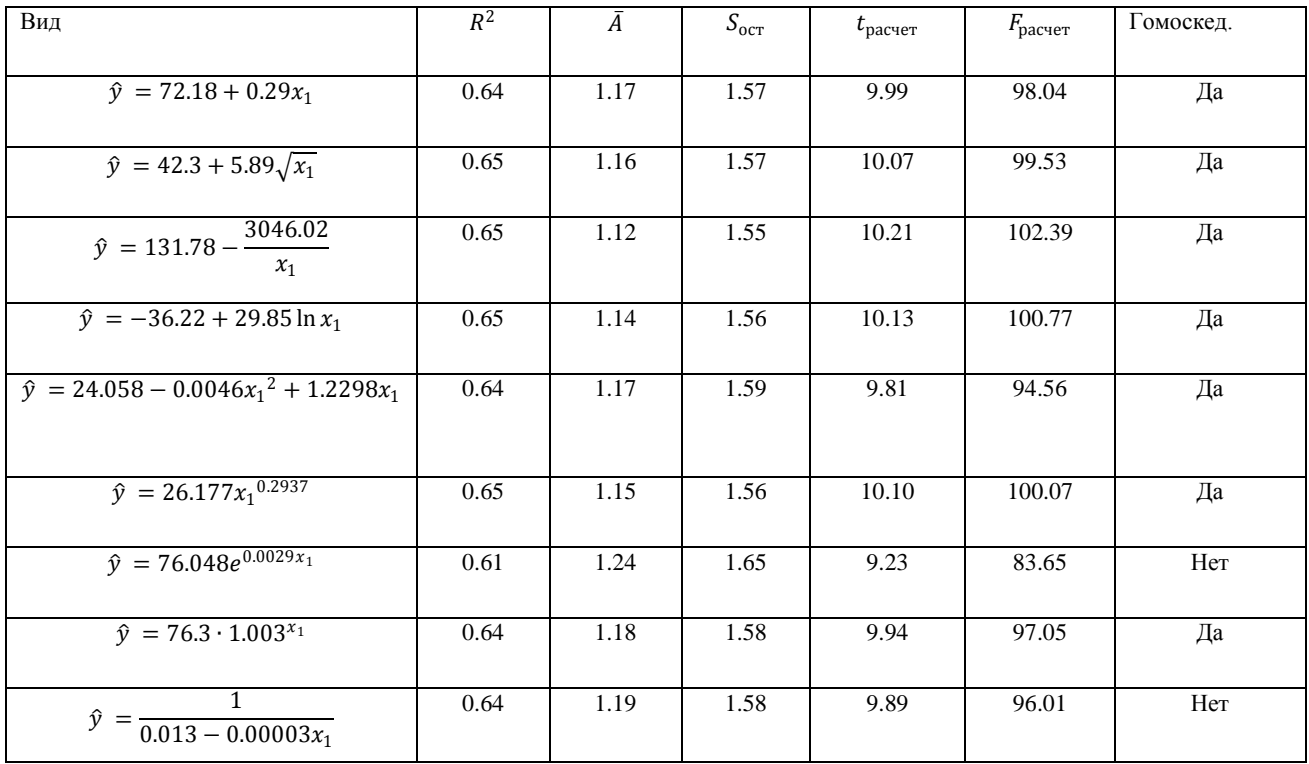

Почти все модели одинакового качества, поэтому возьмем самую простую из них - линейную:

$$
\hat{y} = 72.18 + 0.29x_1.
$$

Данная модель демонстрирует, что при росте инвестиций в основной капитал на 1%, ИПП вырастет в среднем на 0.29%.

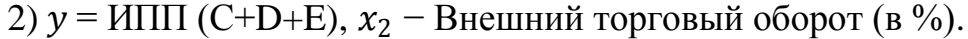

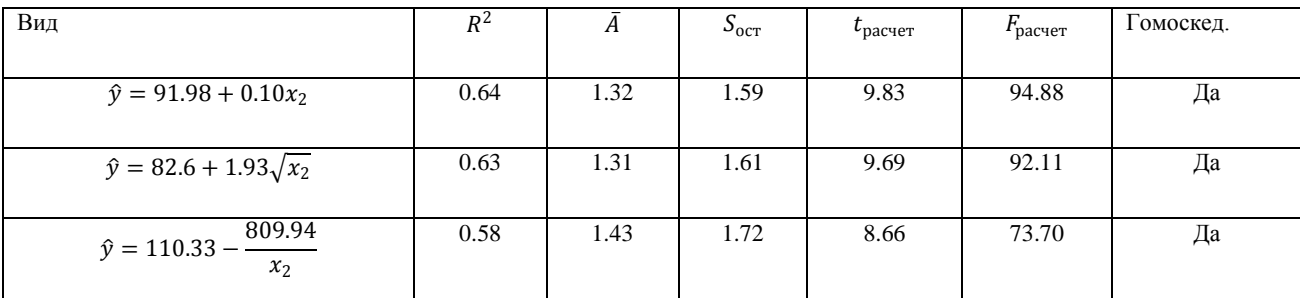

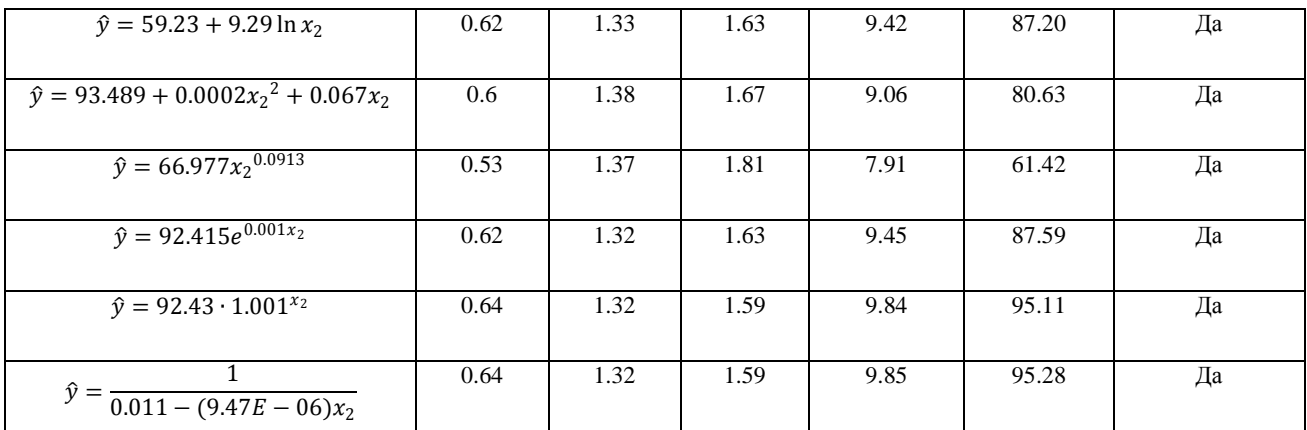

Снова все модели почти одинакового качества, поэтому берем самую простую из них (линейную):

$$
\hat{y} = 91.98 + 0.10x_2.
$$

Данная модель демонстрирует, что при росте внешнего торгового оборота на 1%, ИПП вырастет в среднем на 0.10%.

3)  $y = \text{HIII (C+D+E)}, x_3 - \text{O6oport розничной торговли (в %).}$ 

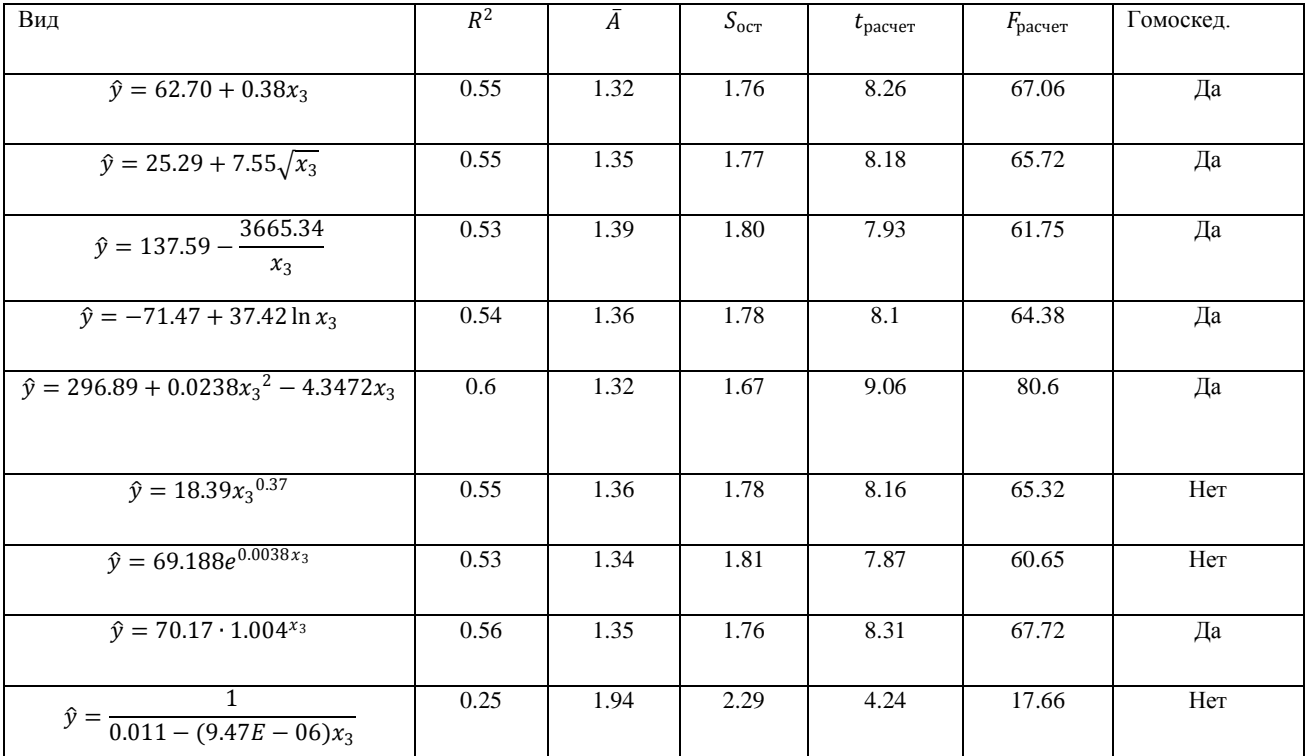

Все модели получились примерно одинакового качества, возьмем самую простую из них (линейную):

$$
\hat{y} = 62.70 + 0.38x_3.
$$

Данная модель демонстрирует, что при росте оборота розничной торговли на 1%, ИПП вырастет в среднем на 0.38%.

4)  $y =$  ИПП (C+D+E),  $x_4$  - Официальный курс доллара США по отношению к рублю.

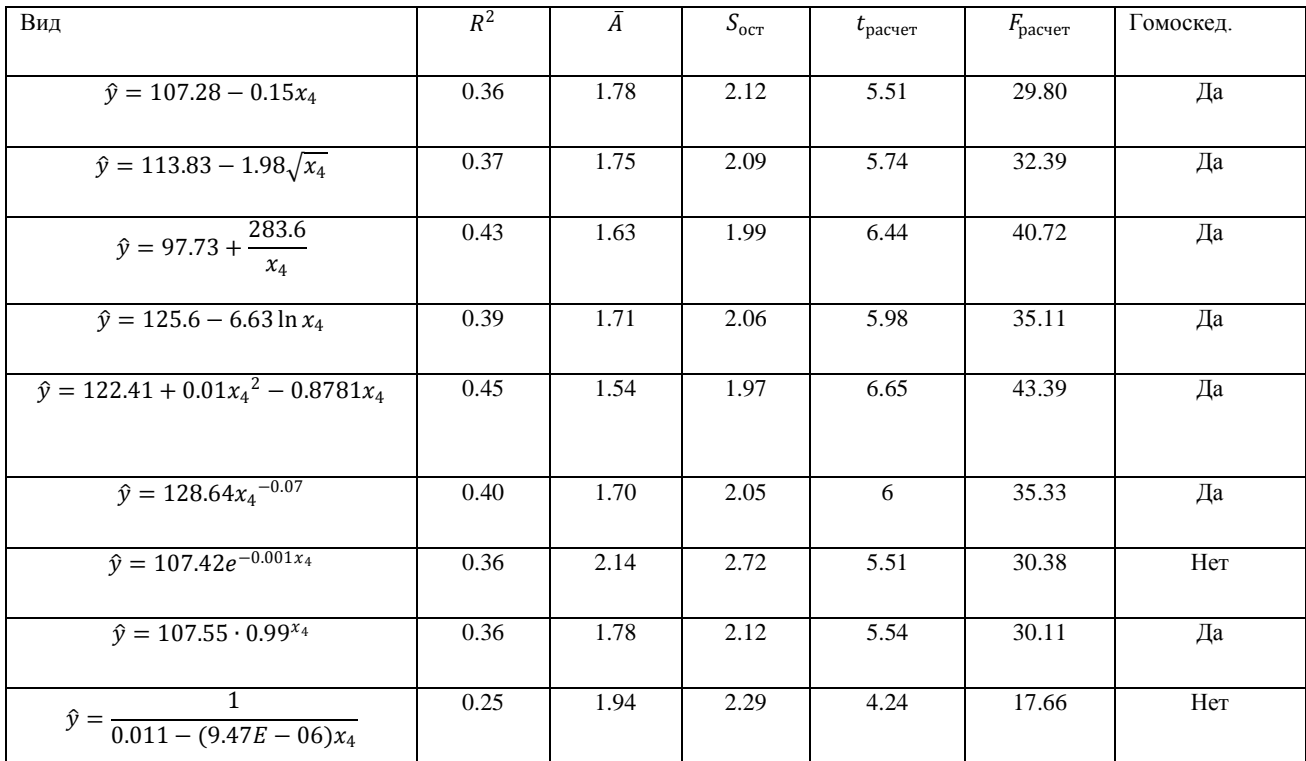

Все модели имеют низкий коэффициент детерминации, поэтому не будем их рассматривать.

4)  $y = M\Pi\Pi$  (C+D+E),  $x_5$  – Товарные запасы в организациях розничной

торговли (в млрд. рублей).

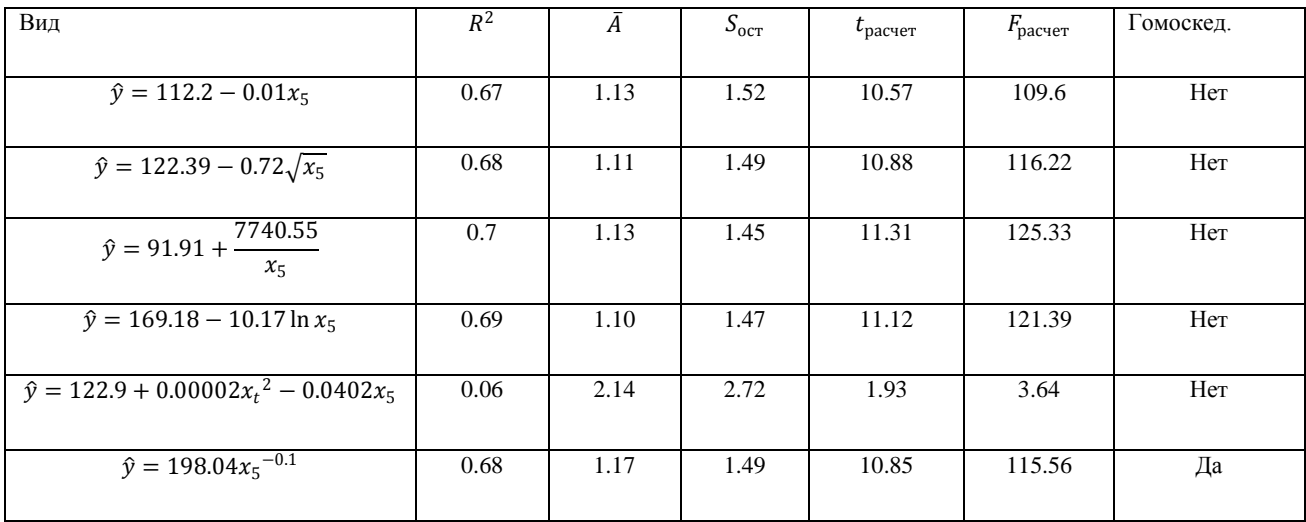

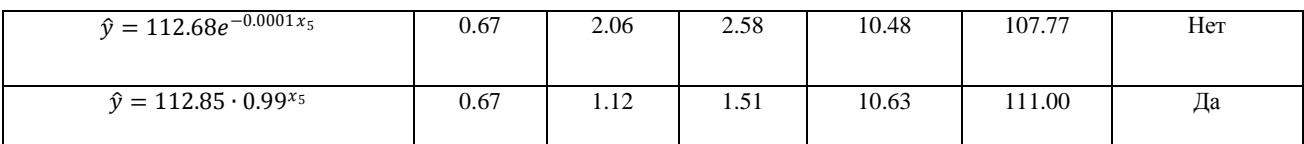

Почти все модели не удовлетворяют условию гомоскедастичности. Лучшая модель - степенная:

$$
\hat{y} = 198.04x_5^{-0.1}.
$$

Данная модель демонстрирует, при увеличении товарных запасов в организациях розничной торговли на 1%, ИПП уменьшается на 10%.

6) у = ИПП (C+D+E),  $x_6$  - Задолжность организаций (Кредиторская задолжность, в млрд. рублей).

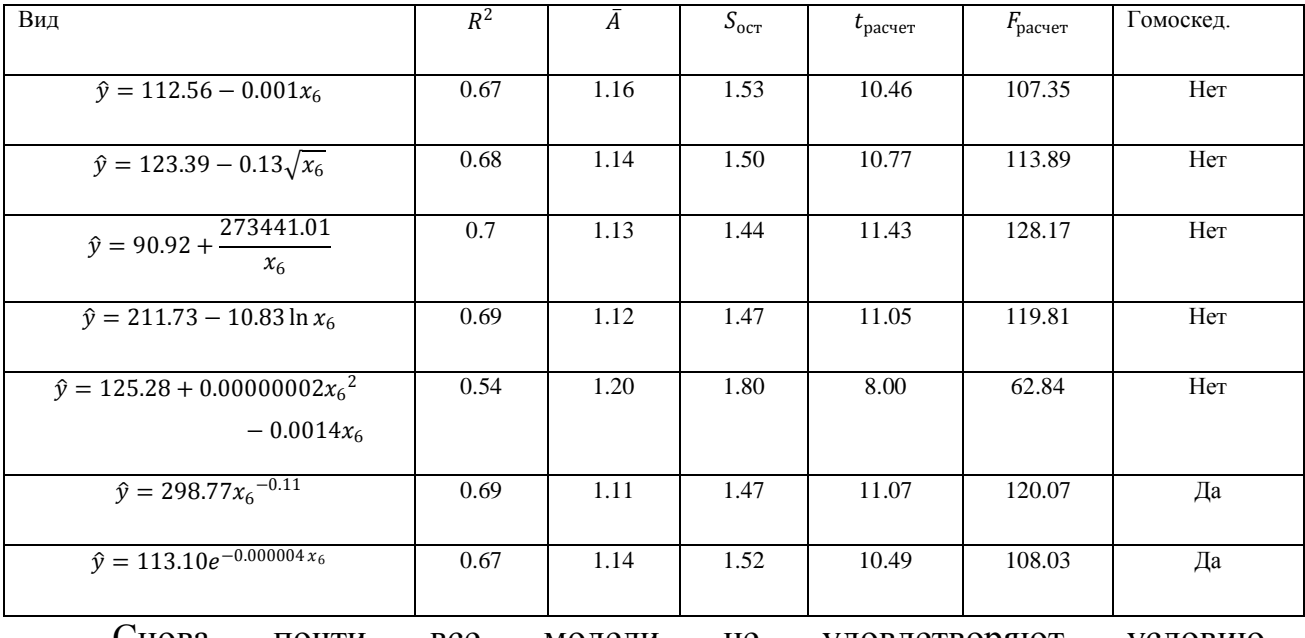

удовлетворяют Снова почти **BCC** модели He условию гомоскедастичности. Лучшая модель - степенная:

$$
\hat{y} = 298.77x_6^{\ -0.11}
$$

Данная модель демонстрирует, при увеличении товарных запасов в организация розничной торговли на 1%, ИПП уменьшается на 11%.

7)  $y = M\Pi\Pi$  (C+D+E),  $x_7$  - Средние цены производителей на энергоресурсы и продукты нефтепереработки (Газ горючий природный, рублей за тыс. куб.м).

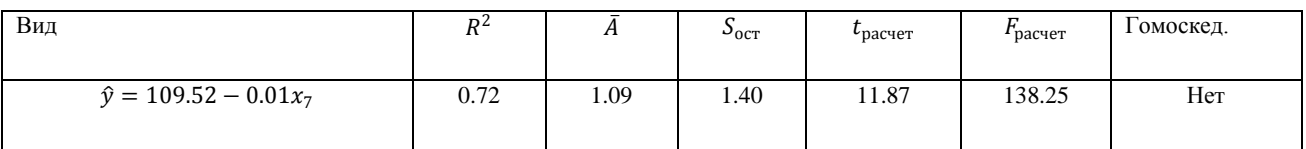

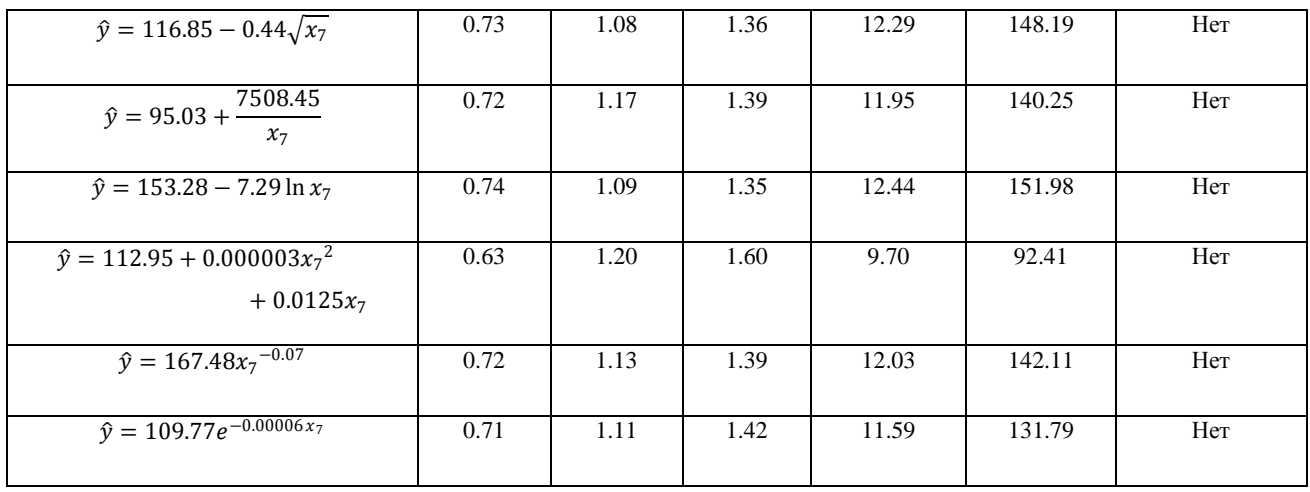

Пет ни одной модели, удовлетворяющей всем необходимым условиям. Поэтому данные модели рассматриваться не будут.

8)  $y = M\Pi\Pi$  (C+D+E),  $x_8$  – Индексы цен производителей по товарам и группым (Электроэнергия собственного производства товарным на внутренний рынок) (в %).

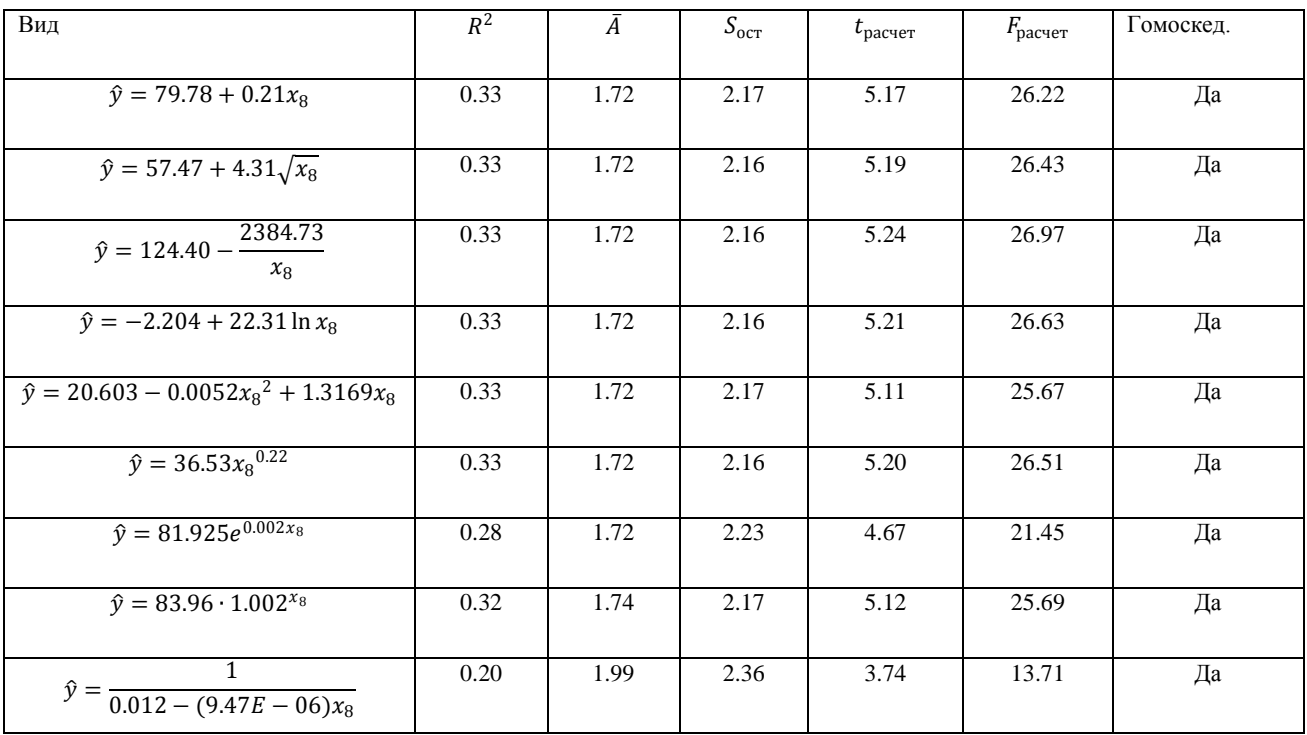

Во всех моделях коэффициент детерминации очень низкий, поэтому эти модели также далее не будут рассматриваться.

9)  $y = M\Pi\Pi$  (C+D+E),  $x_9 - \Pi$ ена на нефть марки Brent (Долларов за баррель) (Компания «British Petroluem»).

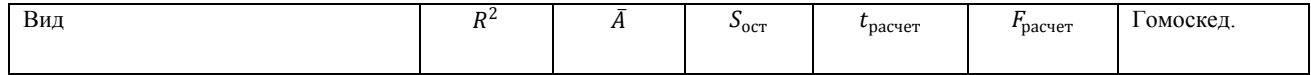

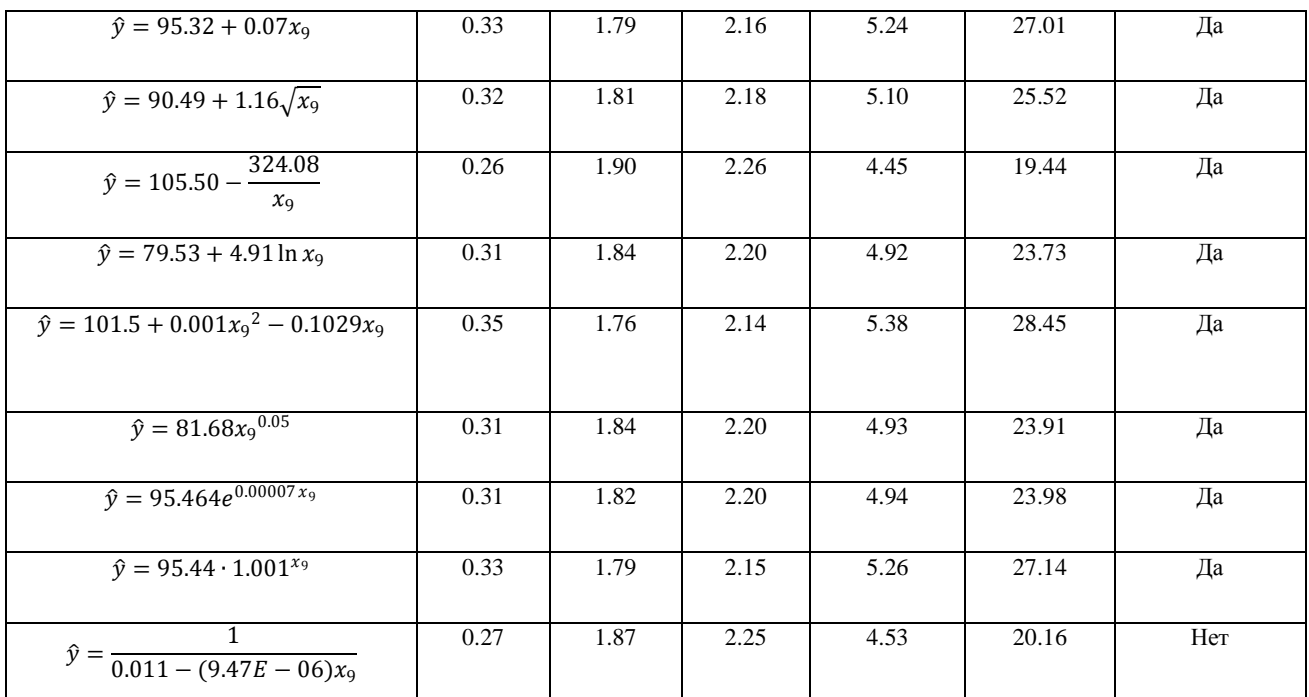

Во всех моделях коэффициент детерминации очень низкий, поэтому эти модели также далее не будут рассматриваться.

10) у = ИПП (С+D+Е),  $x_{10}$  – Индекс РТС.

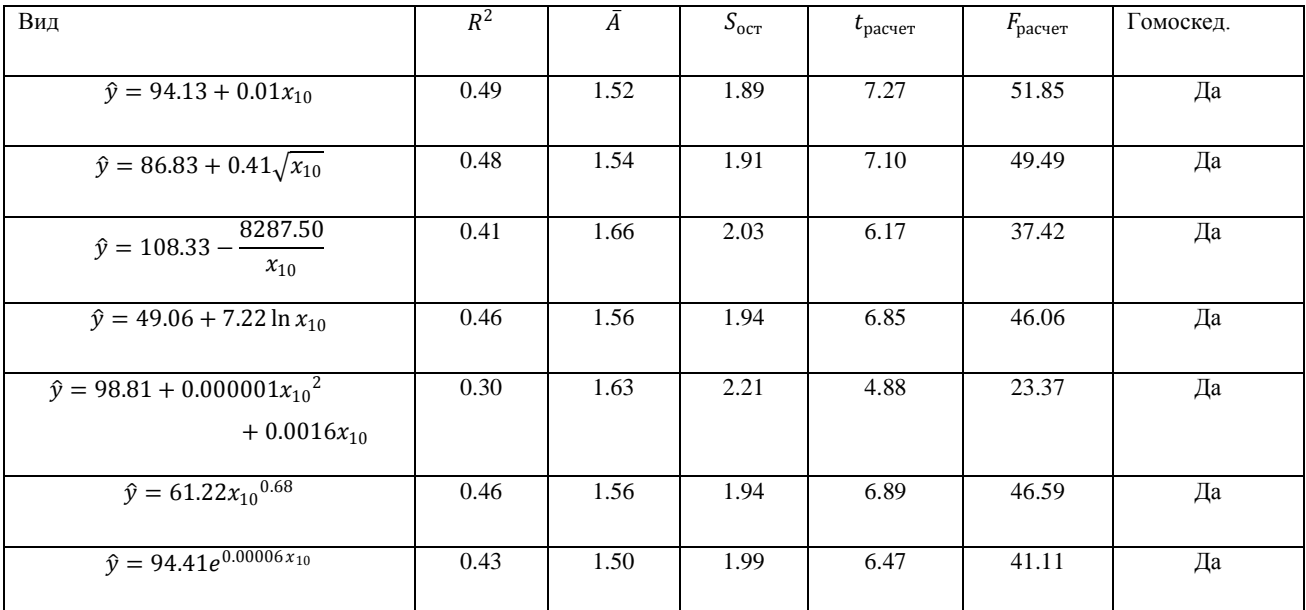

Показатели качества данных моделей почти равны, возьмем самую простую из них - линейную:

$$
\hat{y} = 94.13 + 0.01x_{10}.
$$

Данная модель демонстрирует, что при росте индекса РТС на 1 единицу, ИПП вырастет в среднем на 0.01%.

Сделаем выводы. Построения данных моделей принесли определенный

результат. Мы получили ряд линейных и нелинейных моделей хорошего качества. Требования, которые мы предъявляли к таким моделям - это наиболее высокий коэффициент детерминации, наиболее низкие показатели средней ошибки аппроксимации и стандартного отклонения остатков, значимость по *t*-критерию и *F*-критерию, гомоскедастичность.

#### 1.5 Построение эконометрической модели

Для построения эконометрической модели и выявления совокупности влияния факторов воспользуемся множественной регрессией. Сначала включим все факторы. Затем будем последовательно исключать их в зависимости от значимости коэффициента. Также будем вычислять Fстатистику модели и коэффициент детерминации  $R^2$  и скорректированный коэффициент детерминации  $\hat{R}^2$ . Сначала рассчитаем табличные значения F и *t* критериев:  $t_{(1-0.05;56-2)} = 2$  и  $F_{(1-0.05;7;56-2)} = 2.18$ .

Приведем корреляционную матрицу между ИПП и факторами, влияние которых мы будем проверять (Рисунок 1.5.1).

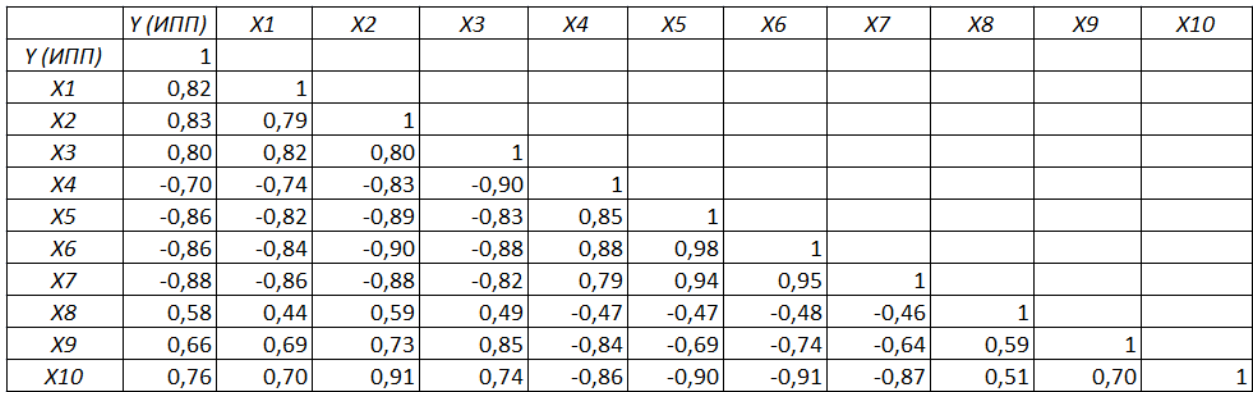

Рис. 1.5.1

Теперь отберем только те факторы, между которыми нет высокой зависимости. Таким образом мы можем построить модель множественной регрессии с несколькими включенными факторами.

В общем виде модель множественной регрессии имеет вид:

$$
y = a + b_1 x_1 + \dots + b_n x_n + \varepsilon.
$$

Как и в случае парной линейной регрессии, коэффициенты множественной регрессии можно найти с помощью «метода наименьших квадратов».

Приведем модель со всеми включенными факторами, которые не коррелируют между собой:

- $x_1$  Инвестиции в основной капитал (в %);
- $x_8$  -Индексы цен производителей по товарам и товарным группым (Электроэнергия собственного производства на внутренний рынок) (в  $%$ ):
- $x_9$  Цена на нефть марки Brent (Долларов за баррель);
- $x_{10}$  Индекс РТС.

Рассчитаем t-статистики для коэффициентов полученной модели

$$
\hat{y} = 66.85 + 0.22x_1 + 0.1x_8 - 0.02x_9 + 0.002x_{10},
$$

получим:  $t_a = 16.15$ ,  $t_{b1} = 6.1$ ,  $t_{b2} = 3.2$ ,  $t_{b3} = -1.32$ ,  $t_{b4} = 2.38$ , соответственно. Коэффициент для хо получился незначимым, поэтому уберем его. Построим новую модель

$$
\hat{y} = 69.27 + 0.21x_1 + 0.086x_8 + 0.002x_{10}.
$$

Вычислим *t*-статистики для коэффициентов модели:  $t_a = 18.45$ ,  $t_{b1} = 5.99$ ,  $t_{h2} = 2.9$ ,  $t_{h3} = 2.1$ . Все коэффициенты оказались значимыми, представим показатели качества модели.

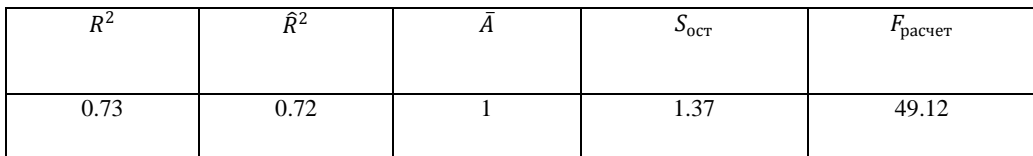

Получили, что модель значима, средняя ошибка аппроксимации 1%, остатки гомоскедастичны. Данная модель объясняет 72% общей вариации ИПП и демонстрирует, что при увеличении инвестиций в основной капитал на 1%, ИПП увеличивается на 0.21% (при неизменности оставшихся факторов); при увеличении индекса цены электроэнергии на 1%, ИПП увеличивается на 0.086% (при неизменности оставшихся факторов); при увеличении индекса РТС на 1 пункт, ИПП увеличивается на 0,002% (при неизменности оставшихся факторов).

Так как при выборках в 60 элементов мы строили модель по 56 элементам, сравним 4 предсказанных показателя модели с наблюдениями.

#### без которых строилась модель.

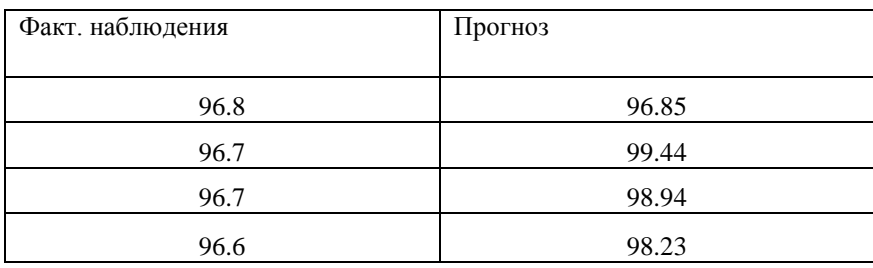

Так как наши данные имеют временные уровни, то из полученных результатов можно сделать следующий вывод. С помощью данной модели можно дать краткосрочный прогноз с дальностью в один месяц, после поступления новых месячных данных модель необходимо пересчитывать.

### Глава 2. Прогнозирование временного ряда ИПП

В данной главе рассмотрен вопрос прогнозирования ИПП (C+D+E) с помощью авторегрессионных и адаптивных моделей.

#### 2.1 Анализ временного ряда ИПП

Сначала выясним все характеристики временного ряда ИПП. Проверим ряд на случайную составляющую. Для этого воспользуемся «Критерием медианы» и «Критерием восходящих и нисходящих серий»[8].

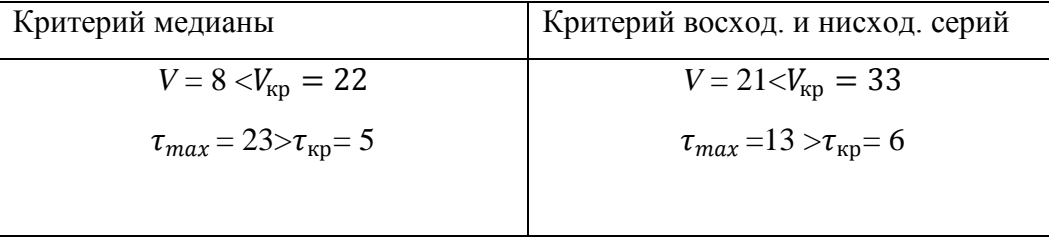

B обоих критериях число серий V не должно быть больше критического значения, а длина самой большой серии  $\tau_{max}$  не меньше  $\tau_{\text{kn}}$ . В результате оба критерия отвергают гипотезу случайности, что говорит о наличии тренда.

коррелограмму временного ряда с коэффициентами Построим автокорреляционной функции (АКФ) и частной корреляционной функции (рисунок 2.1.1, рисунок 2.1.2).

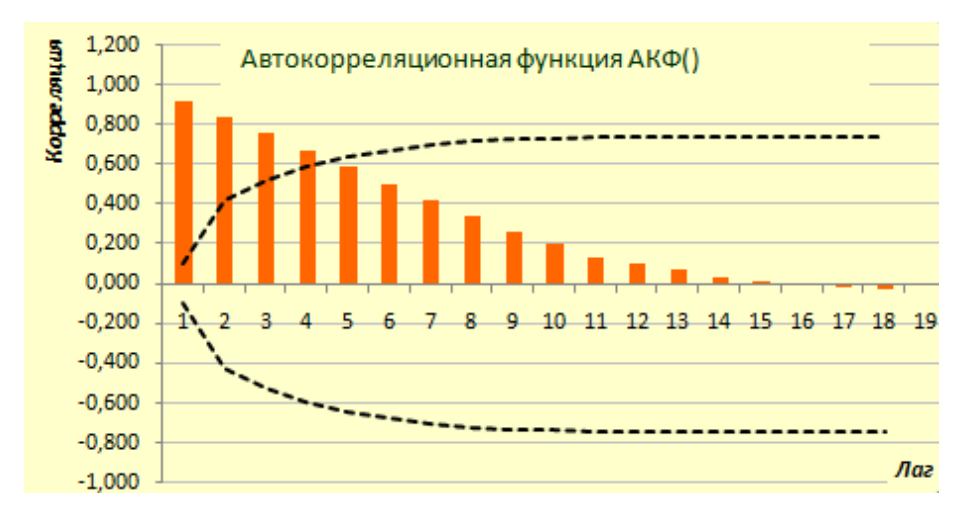

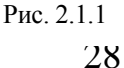

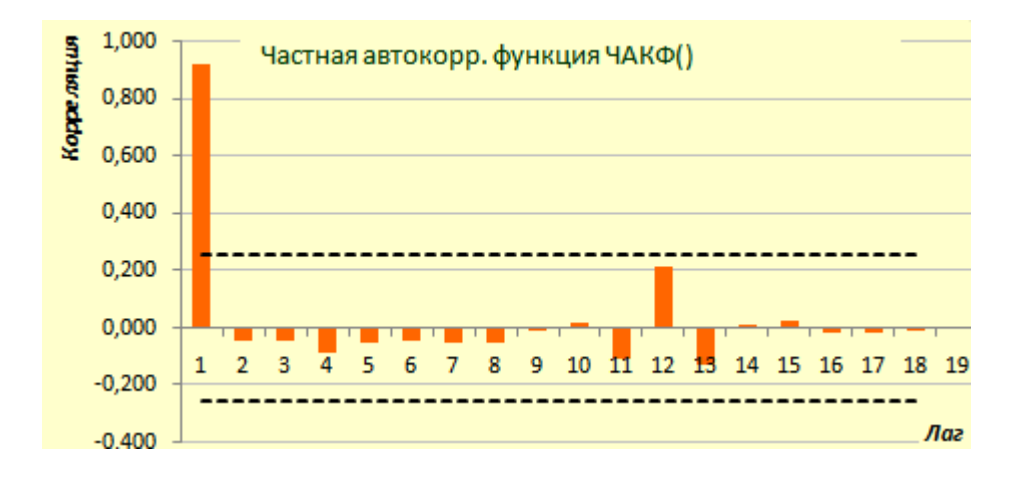

#### Рис. 2.1.2

Сделаем АКФ коэффициент ВЫВОЛЫ. убывает постепенно, автокорреляции положительный.  $\Pi$ <sub>0</sub> TOMY, что самым высоким коэффициентом оказался первый, можем судить о том, что в ряде присутствует только тренд [7]. По ЧАКФ можно предположить, что имеется авторегрессия первого порядка, так как наблюдается одно значение. выходящее за уровень случайных колебаний [15].

С помощью теста Дикки-Фуллера проверим ряд на стационарность [9]. модель *(авторегрессия* Рассмотрим  $AR(1)$ первого порядка)  $v_t =$  $ay_{t-1}+e_t$ , где *е* - ошибка. Перепишем ее в виде  $\Delta y_t = by_{t-1}+e_t$ , где  $b = a-1$ ,  $\Delta y_t = y_t - y_{t-1}$  (оператор разности первого порядка). Если b=0, то ряд не является стационарным. Для проведения теста используем специальные пакеты языка R. В итоге была получено высокое значение *p-value* = 0.5018. что говорит о нестационарности ряда [21].

Чтобы сделать ряд стационарным, проведем процедуру **ВЗЯТИЯ** конечных разностей  $y_t - y_{t-1}$ , получим интегрированный ряд 1-го порядка. Проведя тест Дикки-Фуллера, получили низкое значение *p-value* = 0.01, что говорит о стационарности ряда.

Приведем коррелограмму интегрированного ряда (рисунок 2.1.3). Можем наблюдать, что автокорреляция отсутствует, значит, мы получили модель случайного блуждания вида ARIMA(0.1.0)

$$
y_t = y_{t-1} + e_t, e_t
$$
- белый шум.

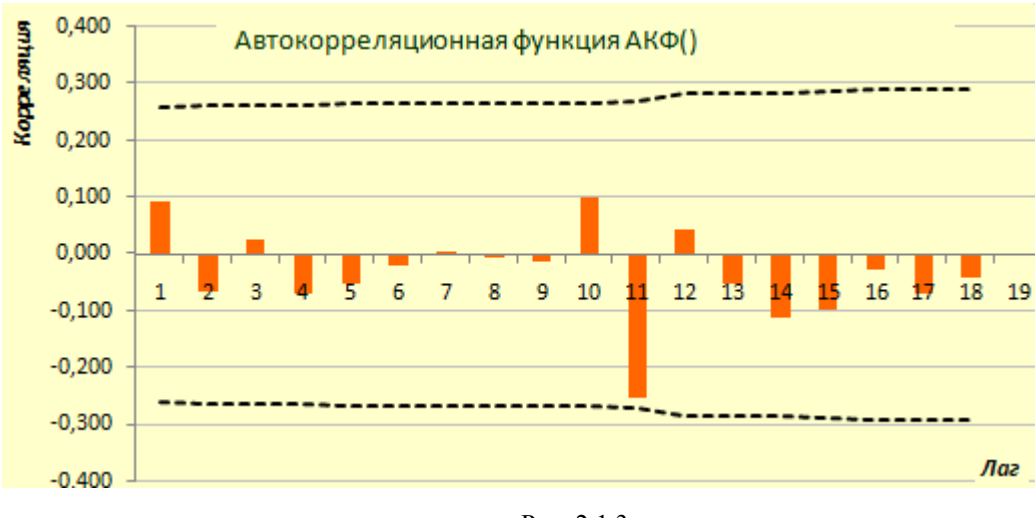

Рис. 2.1.3

Рассчитаем среднюю ошибку аппроксимации в процентах, она равна  $\bar{A}$  $= 0.4.$ 

### 2.2 Адаптивная модель Хольта

Также для прогнозирования временных рядов используют адаптивные модели такие, как: «Модель Брауна», «Модель Хольта», «Модель Хольта-Уинтерса» и др. [12][20]. Так как в нашем ряду присутствует тренд и отсутствует сезонная составляющая, мы воспользуемся методом Хольта.

Имеем временной ряд  $y_t$ . Тогда модель Хольта будем иметь следующий вид:

$$
\hat{y}_{t+p} = a_t + pb_t.
$$

где  $a_t$  – экспоненциальное сглаживание,  $b_t$  – параметр линейного тренда, р – период прогнозирования.

Выпишем формулы, по которым вычисляются  $a_t$  и  $b_t$ :

$$
a_{t} = \alpha y_{t} + (1 - \alpha)(a_{t-1} - b_{t-1}),
$$
  
\n
$$
b_{t} = \beta(a_{t} - a_{t-1}) + (1 - \beta)b_{t-1}.
$$

где  $\alpha$ ,  $\beta \epsilon$  (0.1). Вопрос выбора параметров  $\alpha$ ,  $\beta$  рассмотрен здесь [20]. Один из методов состоит в следующем: посчитать точность модели по формуле

$$
S = 1 - \frac{1}{n} \sum_{t=1}^{n} \frac{(y_t - \hat{y}_{t-1+p})^2}{y_t^2}.
$$

где  $p=1$ , и подобрать параметры  $\alpha$  и  $\beta$  таким образом, чтобы точность была

максимально приближена к 1 (единице).

Стоит отметить, что при появлении новых данных прогноз требует пересчета.

В нашем случае мы получили значения параметров  $\alpha = 0.5$ ,  $\beta = 0.1$  c точностью прогноза 98%. Рассчитаем среднюю ошибку аппроксимации в процентах, она равна  $\bar{A} = 0.53$ .

Как и ранее, мы построили модель по 56 элементам, и получили 4 значения прогноза, которые можем сравнить с фактическими значениями.

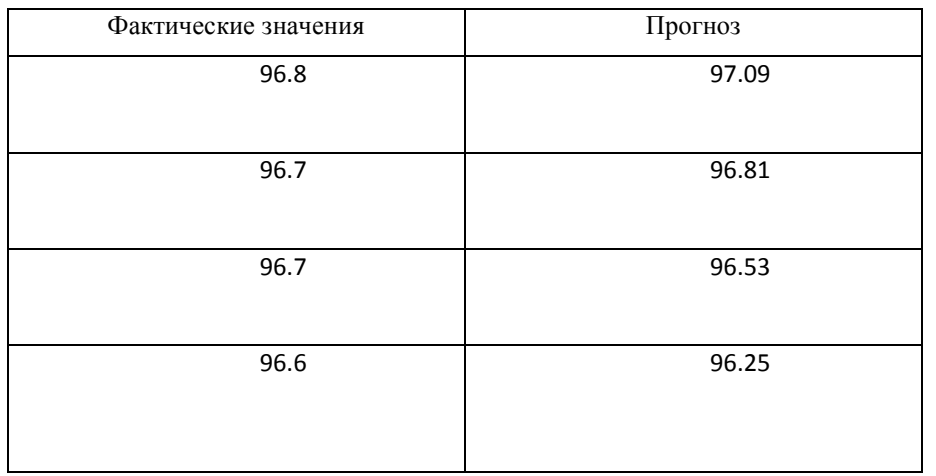

### **Глава 3. ИПП и опережающие индикаторы**

В данной главе дано понятие опережающих индикаторов и рассмотрена возможность прогнозирования динамики промышленного производства.

#### **3.1 Опережающие индикаторы**

Опережающие индикаторы (ОИ) – это альтернативные показатели экономической ситуации. Эти показатели являются итогом обследования делового климата путем анкетного опроса руководителей промышленных предприятий [15]. Данный способ имеет преимущество перед традиционной статистикой в оперативности выявления изменений экономических тенденций.

Впервые данного рода исследования были проведены в Германии в середине 20-го века. В наши дни индикаторы выражают мнения, касающиеся изменений фактических и будущих значений в определенном наборе экономических показателей.

В нашей стране расчетом опережающих индикаторов занимается Росстат, относительно промышленности данные предоставляются отдельно по видам экономической деятельности: C «добыча полезных ископаемых», D «обрабатывающие производства», E «производство и распределение электроэнергии, газа и воды». В большинстве своем индикаторы определяются как разности долей респондентов, отметивших «ухудшение» («уменьшение») или «улучшение» («увеличение») показателей.

Росстат рассчитывает следующие опережающие индикаторы:

- Индекс предпринимательской уверенности;
- Выпуск основного вида продукции в натуральном выражении;
- Общий спрос на продукцию;
- Спрос на продукцию на внешнем рынке;
- Запасы готовой продукции;
- Численность занятых;
- Средний уровень использования производственных мощностей (в %, качественный показатель);
- Экономическая ситуация;
- Факторы, ограничивающие рост производства (13 показателей).

#### 3.2 Связь ИПП и ОИ

Так как опережающие индикаторы рассчитываются не для всей промышленности, а только для видов экономической деятельности С. D. E. далее будем рассматривать только ИПП D (Обрабатывающие **TO** производства), так как ранее выяснили, что он сильнее всех коррелирует с ИПП (C+D+E). Для начала построим корреляционную матрицу между ИПП D и ОИ для D (рисунок 3.2.1), в ней приведены только ОИ с коэффициентом корреляции больше 0.5. Обозначим данные индикаторы как  $x_i$ :

•  $x_1$  – Общий спрос на продукцию;

•  $x_2$  – Спрос на продукцию во внешнем рынке.

Далее приведены индикаторы, характеризующиеся как факторы, ограничивающие производство:

- $x_3$  Высокий уровень налогообложения;
- $x_4$  Недостаток квалифицированных рабочих;
- $x_5$  Конкурирующий импорт;
- $x_6$  Недостатки финансовых средств;
- $x_7$  Изношенность оборудования;
- $x_8$  Отсутствие или несовершенство нормативной базы.

Далее будет строить линейную модель множественной регрессии, поэтому удалим коллинеарные ОИ и те, у которых коэффициент корреляции с ИПП D меньше 0.6. Таким образом, остались  $x_2, x_7, x_8$ .

Для оценки качества модели будем рассматривать следующие критерии: значимость коэффициентов, *t*-критерий, *F*-критерий, средняя ошибка аппроксимации  $\bar{A}$ , оценка стандартных ошибок модели  $S_{\text{ocr}}$ , скорректированный коэффициент детерминации для 3 коэффициентов  $\hat{R}^2$ .

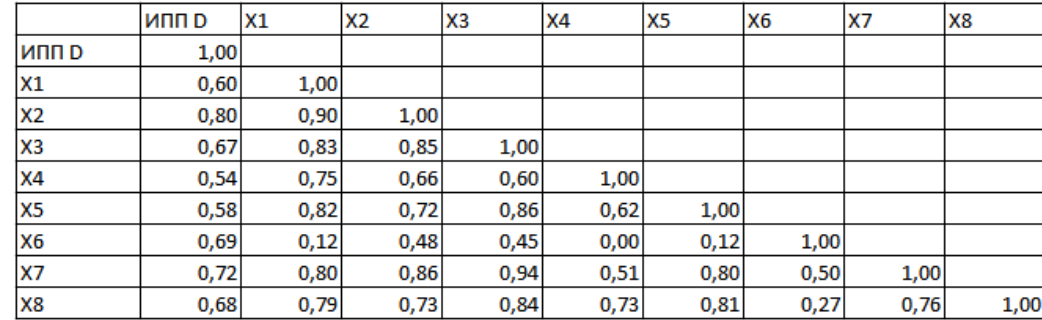

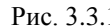

Получили модель множественной регрессии:

 $\hat{y} = 78.37 + 0.63x_2 + 0.76x_7 + 1.1x_8.$ 

Оценим значимость коэффициентов модели. Для свободного члена  $x_2, x_7$  и  $x_8$  *t*-статистики соответственно равны 9.82, 4.04, 6.12, 3.01. Все они больше табличного значения  $t_{(1-0.05,56-2)}=2$ , значит все коэффициенты значимые.

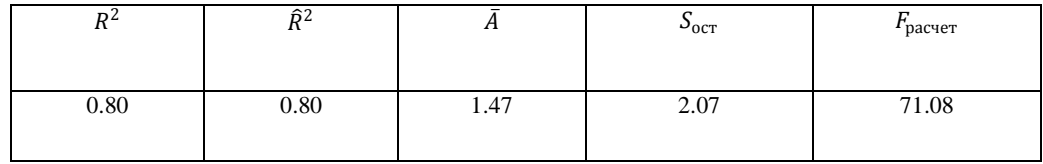

Табличное значение  $F_{(1-0.05;7;56-2)} = 2.18$ , значит модель значима. Средняя ошибка аппроксимации и оценка стандартных ошибок низкие (средняя ошибка аппроксимации выражена в процентах). Это означает, что модель достаточно хорошая.

Данная модель демонстрирует, что при увеличении доли респондентов отметивших улучшение спроса на продукцию на внешнем рынке, ИПП увеличивается в среднем на 0.63% (при неизменности оставшихся факторов); при увеличении доли респондентов отметивших уменьшение изношенности оборудования, ИПП увеличивается в среднем на 0.76% (при неизменности оставшихся факторов); при увеличении доли респондентов отметивших улучшение нормативной базы, ИПП увеличивается в среднем на 1.1% (при неизменности оставшихся факторов).

Сделаем выводы. Прогнозирование ИПП с помощью ОИ возможно.

#### Выводы

В первой главе мы получили регрессионные линейные и нелинейные модели, а также модель множественной регрессии в зависимости от различных факторов. Приведем лучшие из них и сравним.

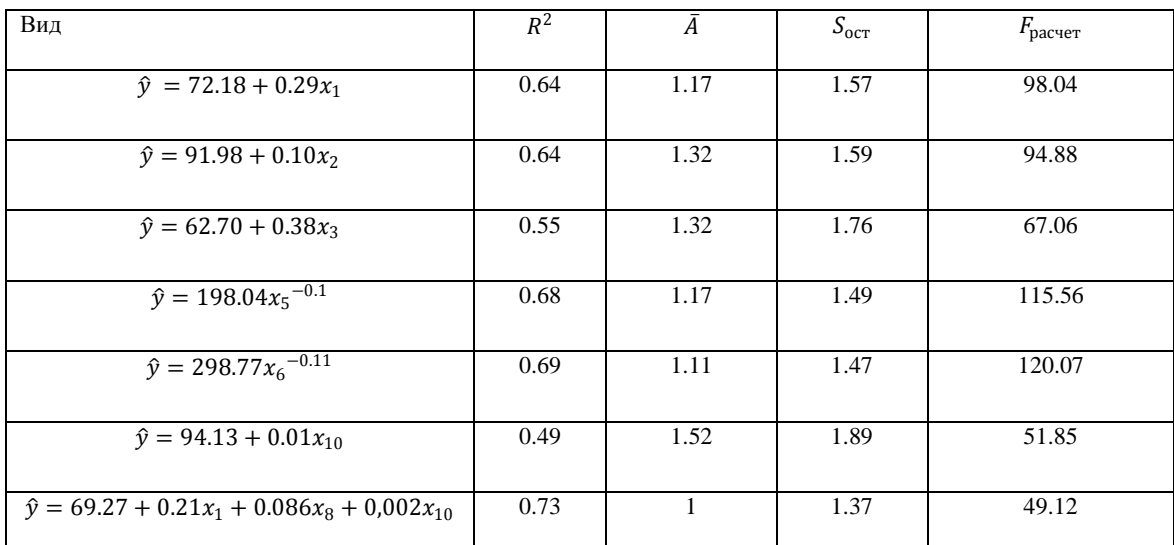

Таким образом, видим, что даже модель множественной регрессии имеет недостаточно большой коэффициент детерминации. Теперь рассмотрим средние ошибки аппроксимации, полученные для моделей, построенных во второй главе.

![](_page_34_Picture_42.jpeg)

Видно, что обе модели достаточно хорошие и имеют почти одинаковый показатель качества. Далее приведем показатели модели, построенной на основе опережающих индикаторов в третьей главе, и сравним с построенными регрессионными моделями первой главы.

![](_page_34_Picture_43.jpeg)

Видим, что данная модель имеет больший коэффициент детерминации при почти равных остальных показателях. Следовательно, можем сказать, что она лучше.

### **Заключение**

В заключении стоит сказать, что все поставленные цели и задачи были выполнены. Таким образом, в данной работе был рассмотрен вопрос прогнозирования динамики производства. В качестве показателя динамики производства был взят индекс промышленного производства (ИПП). Была приведена методика расчета. Были выявлены факторы, влияющие на ИПП, построены регрессионные модели. Также для прогнозирования ИПП были использованы авторегрессионная модель и «Модель Хольта». Также была рассмотрена возможность прогнозирования ИПП с помощью опережающих индикаторов.

## **Список литературы**

1. Theworldfactbook

https://www.cia.gov/library/publications/the-world-factbook/geos/rs.html.

2. Сайт Росстата http://www.gks.ru/.

3. Сайт Центрального Банка РФ http://www.cbr.ru/.

4. Сайт Московской Биржи http://moex.com/.

5. Сайт компании «British Petroleum» http://www.bp.com/.

6.Официальная статистическая методология исчисления индекса промышленного производства. Приказ Росстата от 08.05.2014 № 301 http://www.gks.ru/free\_doc/new\_site/metod/prom/ofic\_met.doc.

7. Основные принципы и алгоритмы расчета индекса производства по видам экономической деятельности (ОКВЭД)

http://www.gks.ru/free\_doc/new\_site/metod/prom/met2009prom.doc.

8. Буре В.М., Евсеев Е.А. Основы эконометрики – Учебное пособие. СПб: Санкт-Петербургский Государственный Университет, 2004. 72 с.

9. Магнус Я.Р., Катышев П.К., Пересецкий А.А. Эконометрика. Начальный курс. М: Дело, 2004. 576 с.

10. Воскобойников Ю.Е. Эконометрика в EXCEL: учебное пособие. Ч1. Парный и множественный регрессионный анализ. Новосибирск: НГАСУ (Сибстрин), 2005. 152 с.

11. Воскобойников Ю.Е. Эконометрика в EXCEL: учебное пособие. Ч2. Анализ временных рядов. Новосибирск: НГАСУ (Сибстрин), 2008. 152 с.

12. Дуброва Т.А. Статистические методы прогнозирования в экономике. М.: Московский международный институт эконометрики, информатики, финансов и права, 2003. 50 с.

13.Турунцева М., Астафьева Е., Баева М., Божечкова А., Бузаев А., Киблицкая Т., Пономарев А., Скроботов А. Модельные расчеты краткосрочных прогнозов социально-экономических показателей РФ // Научный вестник ИЭП им. Гайдара.ру 09/14. М: ИЭП им. Гайдара, 2014. с. 3-34

14.Айвазян С.А., Бродский Б.Е. Макроэконометрическое моделирование: подходы, проблемы, пример эконометрической модели российской экономики // Прикладная эконометрика №2. М: ЦЭМИ РАН, 2006. с. 85-111

15. Опережающие индикаторы – Метаданные Росстата

http://www.gks.ru/free\_doc/new\_site/oper\_ind/meta.doc.

16. Смирнов С. Система опережающих индикаторов для России // Вопросы экономики №3/01. М.: Правда. 2001, с. 23-42

17. Таболов А.Г. Методические подходы к краткосрочному прогнозированию динамики промышленного производства // Белорусский экономический журнал №4(53), 2010. с. 65–77.

18. Объем отгруженных товаров собственного производства, выполненных работ и услуг собственными силами по видам экономической деятельности Российской Федерации (млн. руб.)

http://www.gks.ru/free\_doc/new\_site/business/prom/otgruzka\_CDE.xls.

19. Анализ модельных временных рядов с помощью надстройки ARIMA http://www.hcxl.ru/examples/ar\_TimeSeries/AR\_examples\_MTS.pdf.

20. Лукашин Ю. П. Адаптивные методы краткосрочного прогнозирования временных рядов. М.: Финансы и статистика, 2003. 415 c.

21. Шипунов А.Б., Балдин Е.М., Волкова П.А., Коробейников А.И., Назарова С.А., Петров С.В., Суфиянов В.Г. Наглядная статистика. Используем R. М.: ДМК Пресс. 2014, 298 с.

# **Приложения**

## В приложении приведены данные, которые были использованы в

## работе.

![](_page_38_Picture_726.jpeg)

![](_page_39_Picture_832.jpeg)

![](_page_39_Picture_833.jpeg)

![](_page_40_Picture_899.jpeg)

![](_page_41_Picture_886.jpeg)

![](_page_41_Picture_887.jpeg)

![](_page_42_Picture_1022.jpeg)

![](_page_43_Picture_175.jpeg)